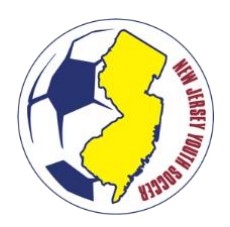

# **OUT OF STATE PLAYERS INSTRUCTIONS GUIDE**

## **NEW JERSEY RESIDENTS PLAYING OUTSIDE OF NEW JERSEY**

New Jersey residents seeking participation with a member club in another US Youth Soccer State Association must obtain clearance and remit payment to NJ Youth Soccer. The following steps must be completed in order to obtain such clearance:

- 1. Register to the Out of State Players link with NJ Youth Soccer [click here.](https://njys-oosp.sportsaffinity.com/Foundation/WebForms/Public/RegistrationLogin.aspx)
- 2. NJ Youth Soccer will review and approve the request.
- 3. Once the request is approved, a signed Interstate Permission form can be found in the player's Sports Connect profile. This form must be submitted to the accepting state association for final approval
- 4. The accepting state association is responsible for generating a member pass.

*Note: The player may not hold a primary membership with an NJYS member club while seeking approval for a membership in another USYS State Association.* 

## **NON-NEW JERSEY RESIDENTS PLAYING IN NEW JERSEY**

Non-New Jersey residents that are seeking a member pass to participate with an NJYS member club must receive approval from the state association in which they reside prior to receiving an NJYS member pass. The following steps must be completed to obtain approval for participation in NJ Youth Soccer:

- 1. Register with and obtain proof of registration from the state association in which they reside (home state association). *Note: The player is responsible for payment of applicable fees to the home state association.*
	- a. **EASTERN PENNSYLVANIA YOUTH SOCCER ASSOCIATION:** Complete the "Export Player" registration through EPYSA to obtain an EPYSA "Export Player Pass."
	- b. **ALL OTHER STATE ASSOCIATIONS:** Complete and submit the Interstate Permission form (page 2 of this document) to the home state association for signature and approval.
- 2. Register directly with the NJ Youth Soccer member club through the applicable NJ Youth Soccer player registration process.
- 3. Upload the proof of registration from the home state association to the "Out of State Permission" document container in the player's Sports Connect profile. *Note: Players may also need to submit proof of age if they were not previously verified with NJYS.*
- 4. NJ Youth Soccer will review the proof of registration and approve the request.
- 5. Once approved by the state office, the NJYS member club will be able to print an NJYS member pass for the player. The player will be listed on the official team roster for NJ Youth Soccer.

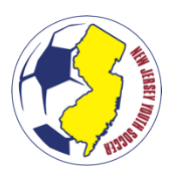

# **NJ YOUTH SOCCER INTERSTATE PERMISSION FORM \*NON-NJ RESIDENTS ONLY\***

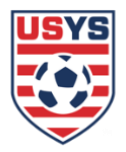

Per USYS Rule 201 "Player Registration," a youth player must register each seasonal year in the State Association where they reside with their parent/guardian. If the player is a student at boarding school or college in a different state, the player can register in the state their school is located. The player must receive permission from the state in which they reside, to participate with another state association. It is the responsibility of the player and parent or guardian to provide this completed form to the appropriate parties within both the releasing and accepting State Associations.

#### **INSTRUCTIONS**

- 1. Player must register and pay any appropriate fee(s) to NJ Youth Soccer.
- 2. Access the completed and approved Interstate Permission Form in the player's NJ Youth Soccer account.
- 3. Submit the Interstate Permission to the Accepting State Association for approval.
- 4. Follow the applicable registration instructions and fee(s) with the Accepting State Association.

#### **PLAYER INFORMATION**

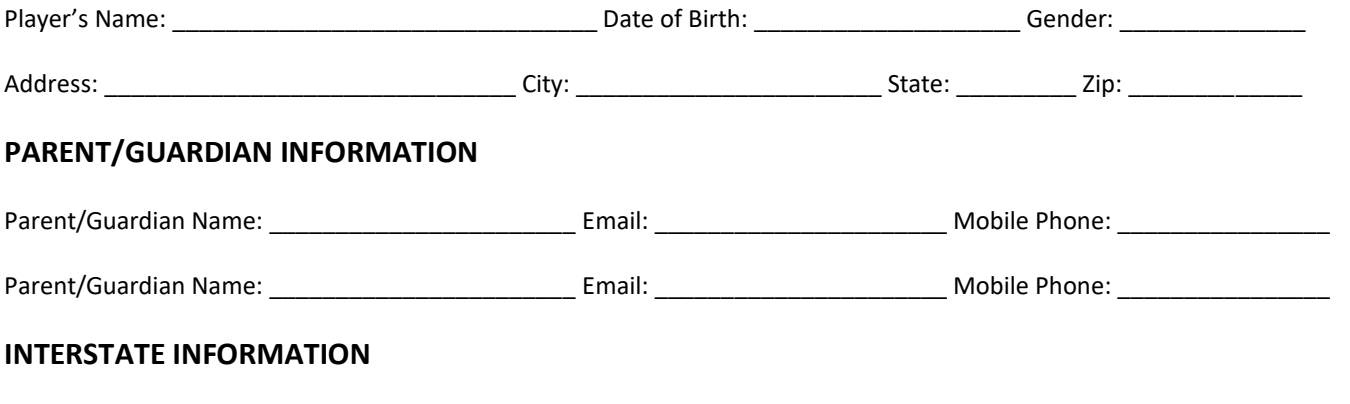

 x **Interstate Permission**: Player resides within the boundaries of one State Association but wishes to play as a member of a team of another State Association.

**Releasing State Association:** 

**Accepting State Association:** New Jersey Youth Soccer

### **STATE ASSOCIATION OFFICE USE ONLY**

The player's current season member pass will be generated by the **ACCEPTING STATE ASSOCIATION.**

Player wishing to play with a team of another State Association other than the State Association in which the player is registered will be insured by the **RELEASING STATE ASSOCIATION.** 

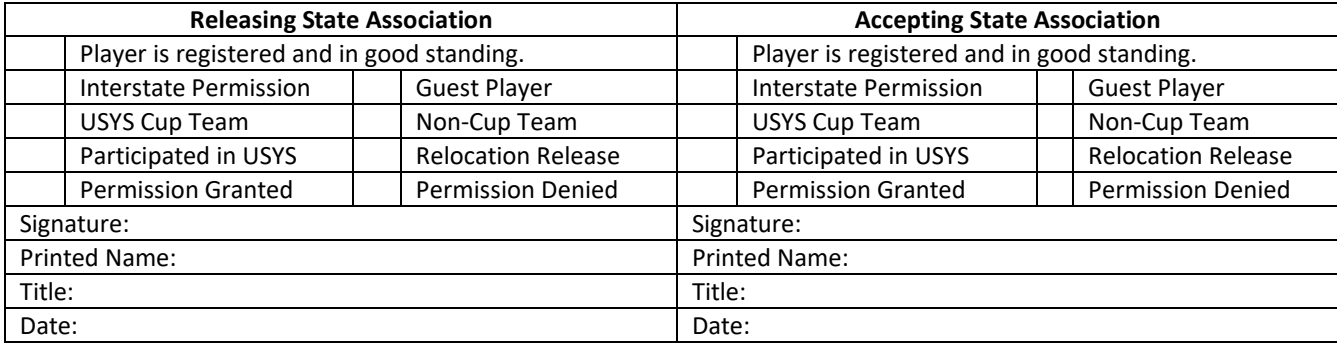

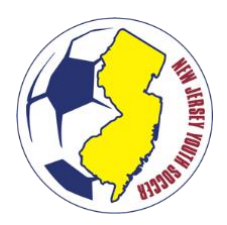

# **OUT OF STATE PLAYERS INSTRUCTIONS GUIDE**

# **INSTRUCTIONS FOR ACCESSING THE SIGNED PERMISSION FORM (NJ RESIDENTS)**

Once a player has received approval from NJYS to participate in another state association, the player can access the signed permission form at the completion of registration or upon log-in to their Sports Connect profile. To do so, follow the directions below:

- 1. Log-in to Sports Connect: njysa.sportsaffinity.com.
- 2. Click the player's name.
- 3. Click "Print Documents".
- 4. In the pop-up window, find the Travel (2022-2023) seasonal year "Playing Out of State" application and click "Receipts and Forms."
- 5. Print the signed Out of State Permission form and submit it to the accepting state association.

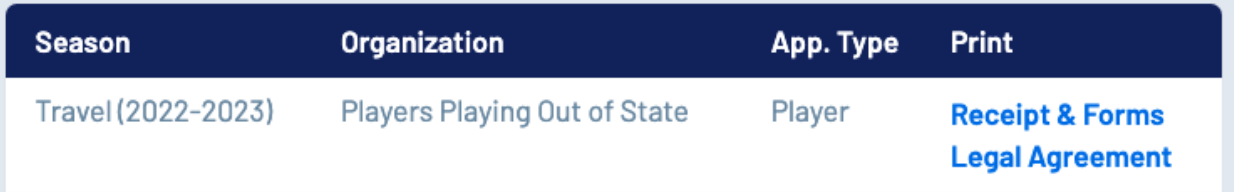

## **INSTRUCTIONS FOR UPLOADING PERMISSION FORM (NON-NJ RESIDENTS)**

Once the player has obtained the signed Interstate Permission form from the home state association, the player must upload the document to their NJ Youth Soccer Sports Connect profile. To do so, follow the instructions below:

- 1. Register the player with the NJYS Member Club through Sports Connect.
- 2. Log-in to Sports Connect: njysa.sportsaffinity.com.
- 3. Click on the player's name to view their information.
- 4. Click the 'certificates' tab select the "Out of State Player Form" box.

Personal Info **Applications** Details **Certificates** 

- 5. Chose a file to upload.
- 6. Once the file preview appears, click the green "Upload Image" button.

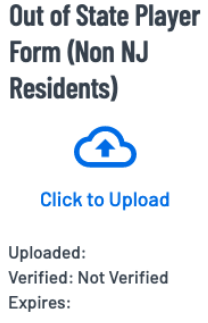

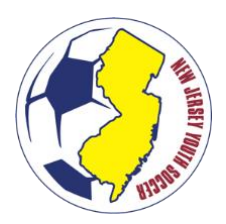

# **OUT OF STATE PLAYERS INSTRUCTIONS GUIDE**

# **OUT OF STATE PLAYER MOVEMENT – DURING THE SEASON**

# **NJ RESIDENTS PLAYING OUT OF STATE TRANSFERRING TO PLAY IN STATE**

- 1. Receive expressed written consent of release from the Out of State Club and that of the state association.
- 2. Submit the expressed written consent to New Jersey Youth Soccer via email [\(registration@njyouthsoccer.com\)](mailto:registration@njyouthsoccer.com).
- 3. New Jersey Youth Soccer will cancel the non-refundable registration in the Out of State Player registration on Sports Connect.

## **NJ RESIDENTS PLAYING IN NJYS DESIRING TO PLAY OUT OF STATE**

- 1. Receive expressed written consent from the NJYS Club.
- 2. Submit the expressed written consent to New Jersey Youth Soccer via email [\(registration@njyouthsoccer.com\)](mailto:registration@njyouthsoccer.com).
- 3. New Jersey Youth Soccer will unassign and cancel the registration with the NJYS member club on Sports Connect.
- 4. The parent/guardian shall register to the NJYS Out of State Player registration and pay the applicable fee.

## **NON-NJ RESIDENTS PLAYING IN NJYS TRANSFERRING TO PLAY IN A DIFFERENT STATE**

1. See the process for a Voluntary Release on the NJYS website.